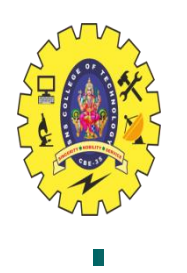

#### **SNS COLLEGE OF TECHNOLOGY**

**Coimbatore-35 An Autonomous Institution**

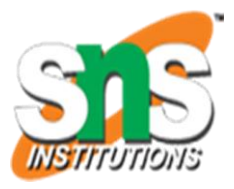

Accredited by NBA – AICTE and Accredited by NAAC – UGC with 'A+' Grade Approved by AICTE, New Delhi & Affiliated to Anna University, Chennai

#### **DEPARTMENT OF INFORMATION TECHNOLOGY**

#### **16IT AUGMENTED REALITY AND VIRTUAL REALITY**

III YEAR – V SEM

#### UNIT 3 – INTRODUCTION TO VIRTUAL REALITY

TOPIC 4 – Sensors and Behaviours

INTERACTION AND MOBILE AUGMENTED REALITY/AR&VR/ Vikneshkumar.D /IT/SNSCT

#### Specification -Implementation - Evaluation

#### **■Immersive VR Systems**

Gap between implementation & evaluation environment

■ VR Development Tools as Immersive VR Systems

#### Virtual World with Virtual Objects Virtual Object Form  $+$  Function  $+$  Behavior [Kim98]

### ■ Constructing a Virtual World within Virtual Environment

### Related Works

#### ■ 3DM[Butterworth92], JDCAD[Liang94], CDS[Bowman95], ISAAC[Mine95]

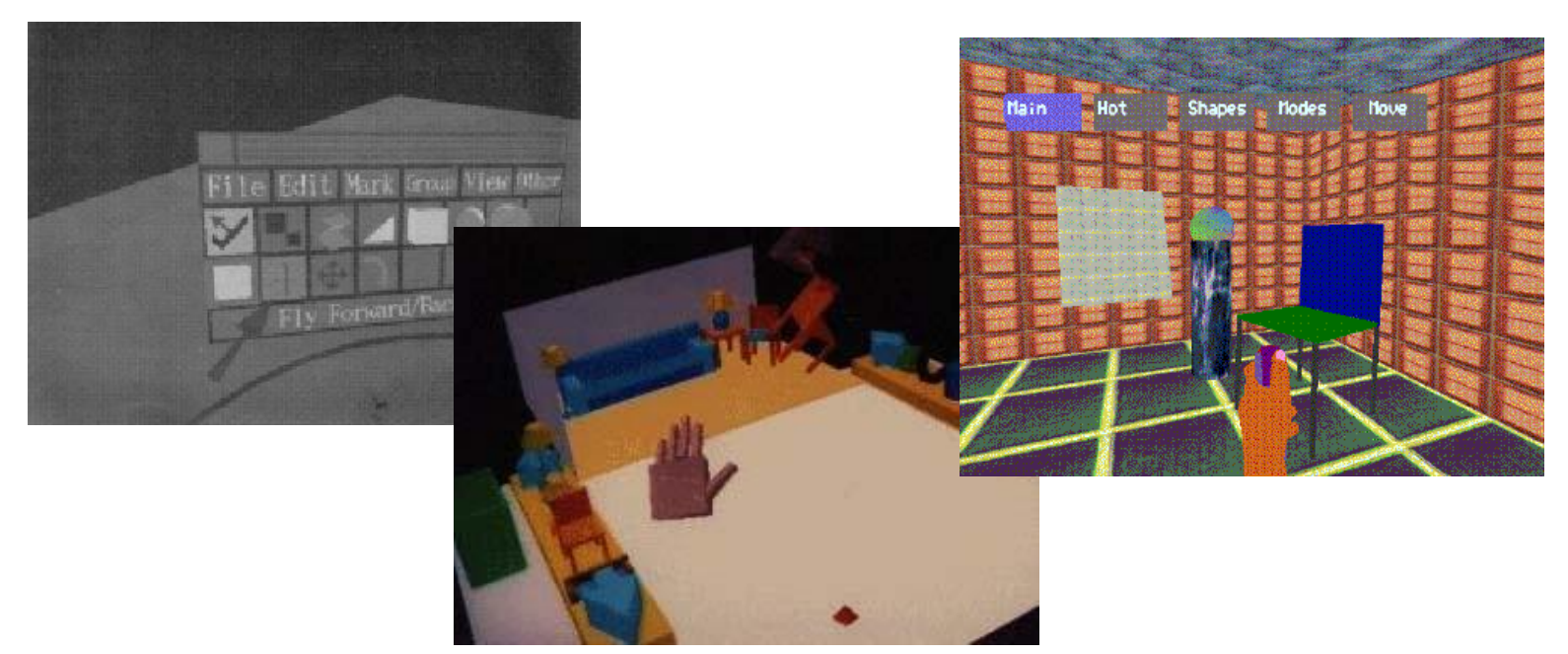

#### Related Works

**Elingua Graphica[Stiles92], Data Flow** Representation[Steed96]

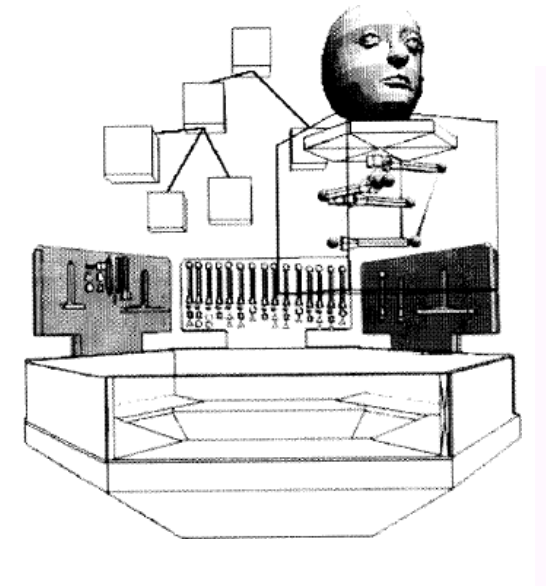

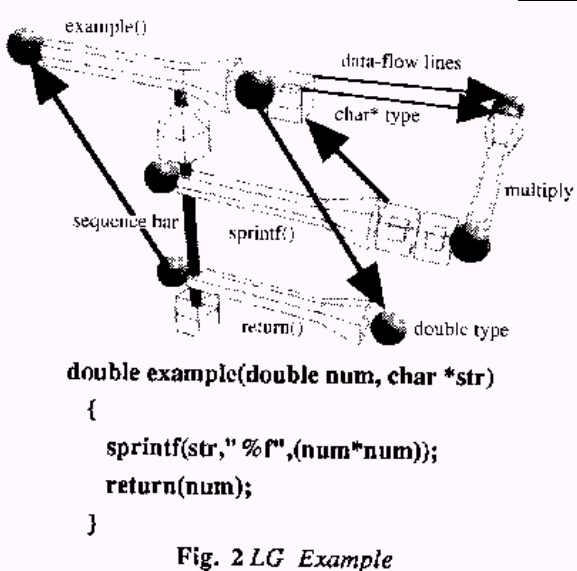

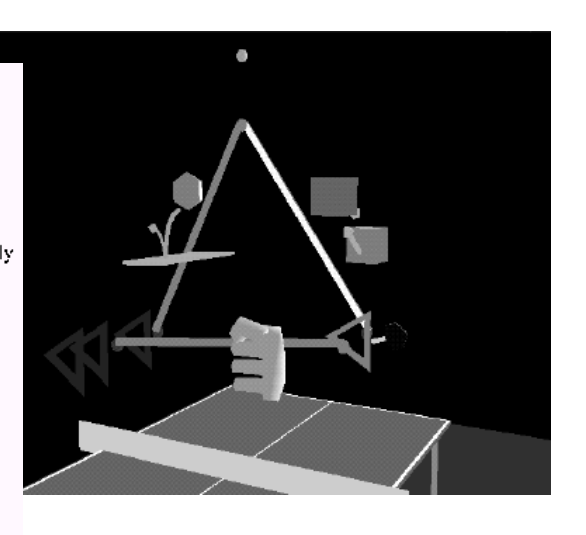

### ■Goal of this work

Modeling Virtual Object "Behavior" within Virtual Environment

Fully utilizing the merits of the "3D interaction"

## Problem

#### **■Immersive VR Systems**

- **Provide high level of presence**
- **Tracking device, HMD**
- Isolate subject from the real world
- **Example 13 Hard to use conventional interfaces**
- ■Modeling Virtual Object Behaviors
	- Mostly by text editing task

### Virtual Terminal Metaphorical Objects **Programming by Demonstration**

#### Virtual Terminal

- Text, 2D Graphics and others
- **Elimits of device technology**
- Special alphanumeric I/O devices for VE

### ■Metaphorical Objects Visual Languages ■ Cube[Najork96], ToonTalk[Kahn96]

#### ■ Data Flow Representation[Steed96]

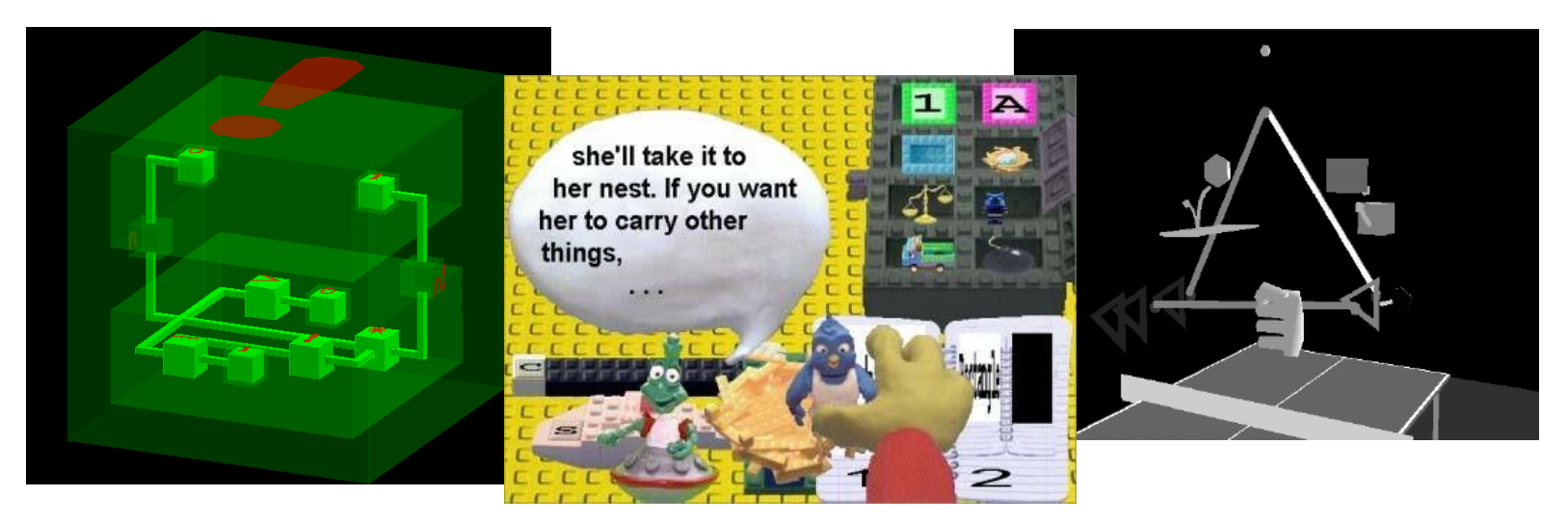

#### **Programming by Demonstration** Direct manipulation for programming tasks" [Lieberman01]

Pavlov[Wolber97], KIDSIM[Smith94]

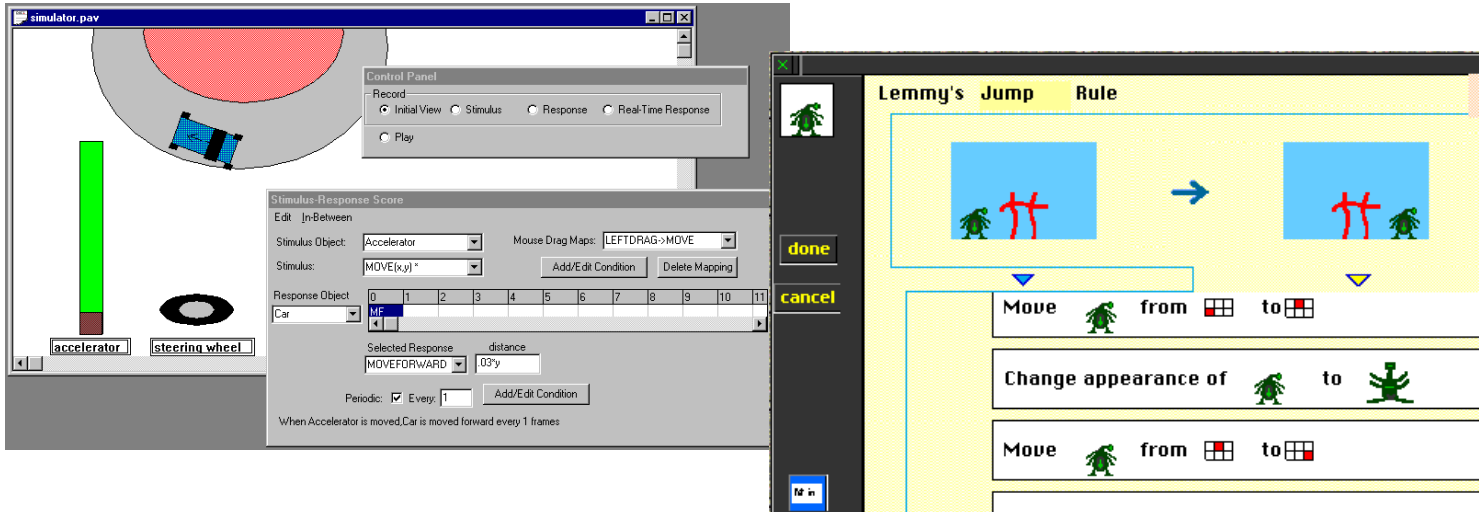

**P**rogramming virtual object behavior **i**n virtual reality **P**rogram

**Filling out the virtual object behavior** model using 3D interactions

**Implementation Hardware** ■ PC platform HMD Fastrak **5th Glove** ■ 3-buttoned prop **Software - Microsoft Windows OS** ■OpenGL

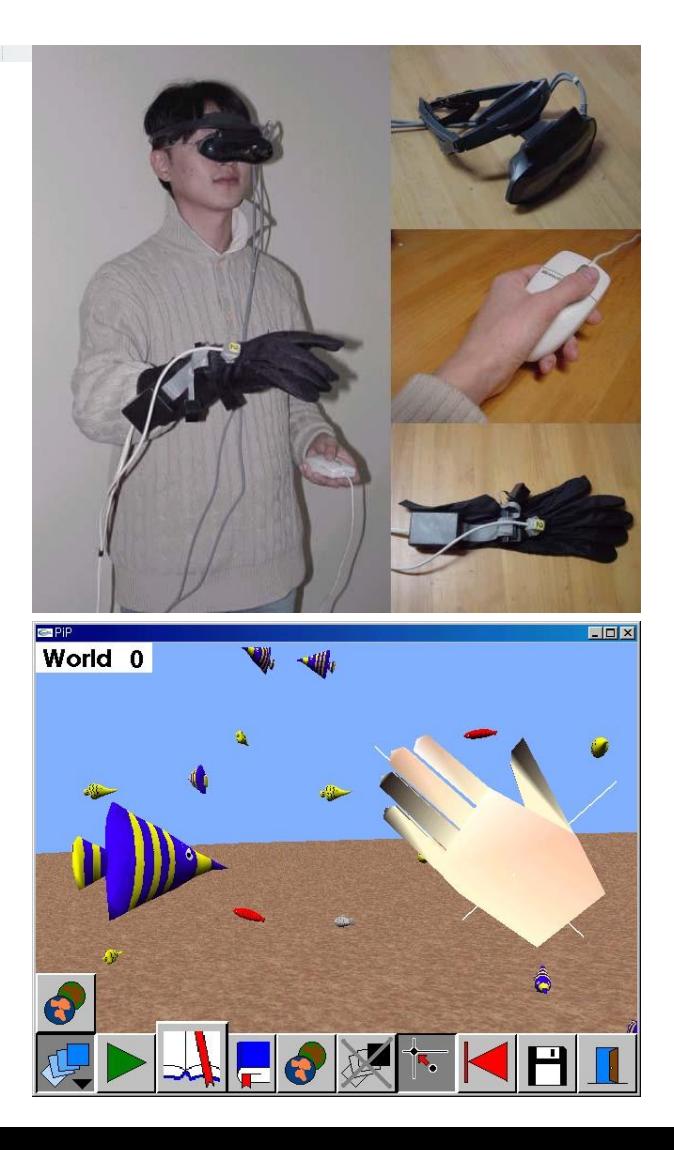

#### Virtual World Model

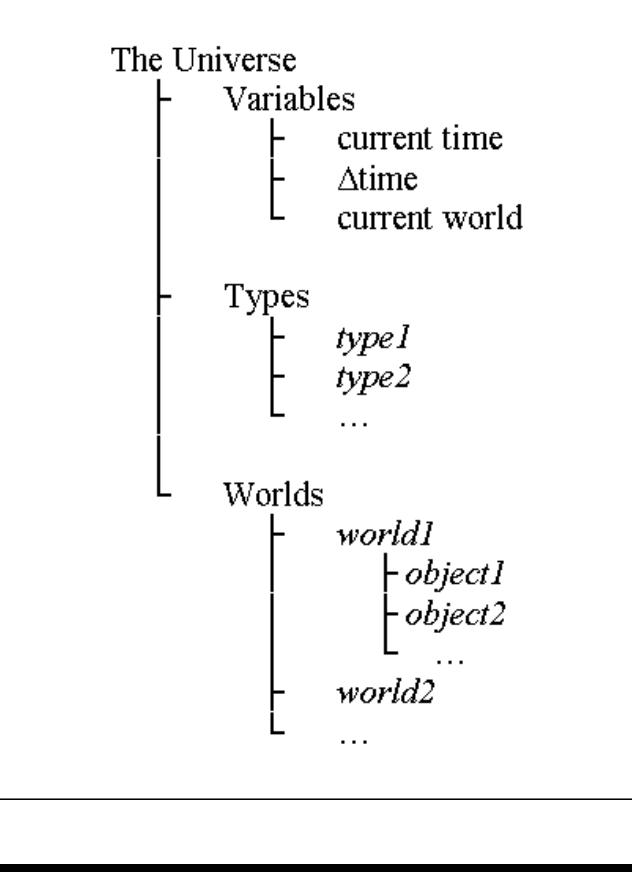

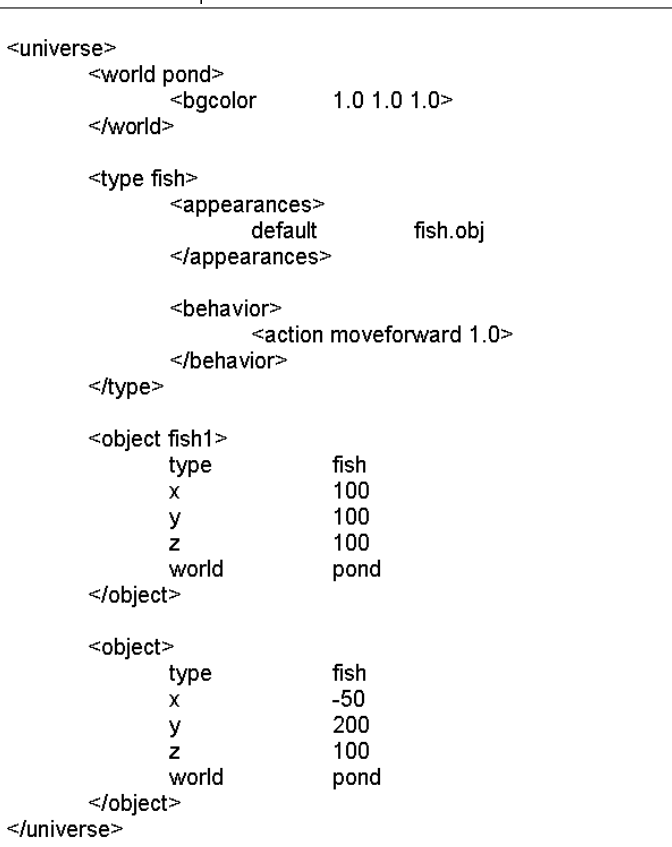

### Virtual Object Model

- Form
	- Type, Position, Orientation, World, Appearance, Sound & User defined variables
- Function
	- Change Variable(=, +, -,  $*$ ,  $/$ , %), Create, Destroy, Move, Rotate, Scale, Play Sound
- **Behavior**

### ACE Behavior Model

- $E$ vent
- Collision, Property Value Changed, Timer Context
	- **Spatial**
	- **Non-spatial**
- Action

#### **Example behavior "eat food"**

<behavior>

<event collided food>

 $<$ context $>$ 

```
<roi back -10-10 10 10 10 20 empty>
       <thisObject appearance != 1 >
</context>
```
<action>  $\leq$ moveforward 1.0> <destroy eventedObject>  $\leq$  /action> </behavior>

#### ■Interacting with Virtual Objects Virtual Hand, 3D Widgets, Menu Create, Destroy, Move, Rotate, Change Appearance and Play Sound

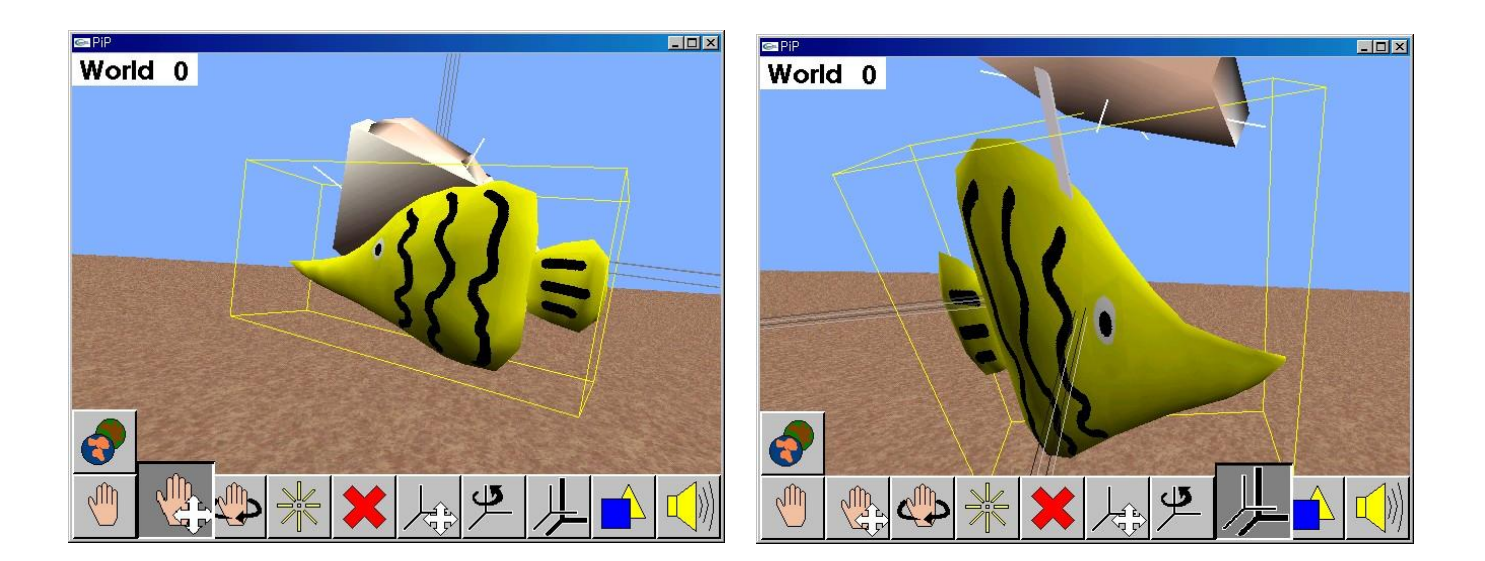

#### **Interactions for Behavior Modeling** Demonstrating Event, Contexts and Actions

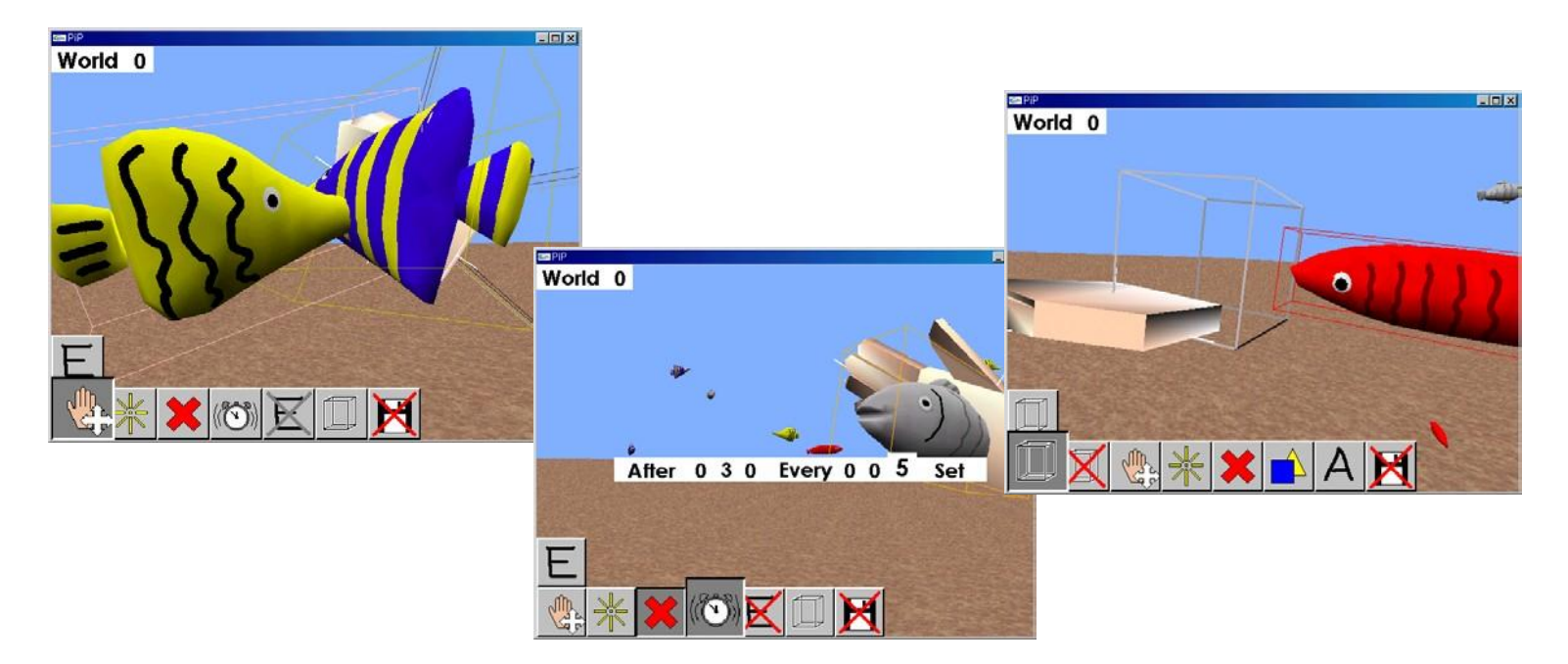

# Modeling Results

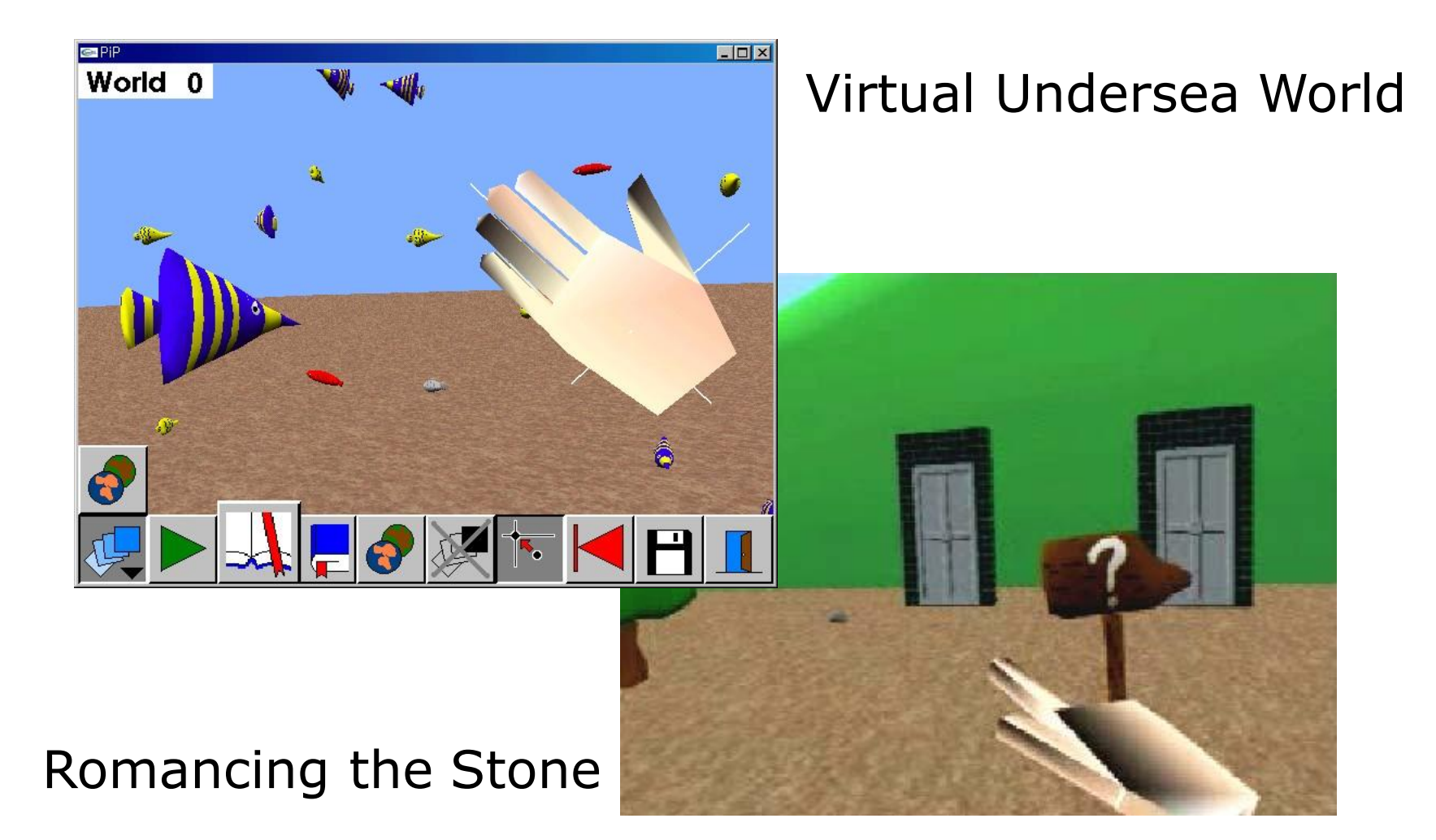

### **Modeling Virtual Object Behavior** within Virtual Environment

#### **Virtual Reality Laboratory POSTECH**

## Conclusion & Future Works

- Categorized approaches for modeling VO behavior within VE
- **The PiP System**
- **No Usability tests with other** approaches and interfaces
- ■Virtual Object Models and 3D Interaction Methods

### Thank you!

Virtual Reality and Interactive Media Laboratory, POSTECH [http://vr.postech.ac.kr](http://vr.postech.ac.kr/)

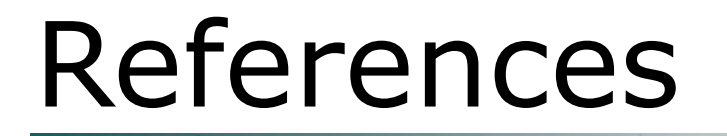

#### **Please refer to the paper.**